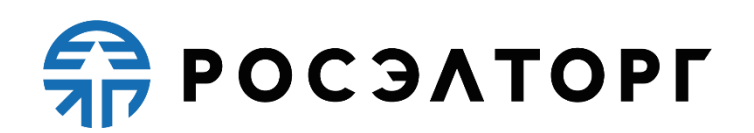

**УТВЕРЖДАЮ**

Заместитель генерального директора по развитию АО «ЕЭТП»

В.В. Симоненко

### **РЕГЛАМЕНТ**

функционирования Корпоративного интернет-магазина и Центра импортозамещения **(редакция №2 от 26.10.2017 г., редакция №3 от 13.06.2019 г., редакция №4 от 07.08.2020 г., редакция №5 от 03.11.2020 г., редакция №6 от 19.11.2020 г., редакция №7 от 13.02.2021г., редакция №8 от 29.04.2021 г., редакция №9 от 07.12.2021 г., редакция № 10 от 14.06.2022 г., редакция № 11 от 16.03.2023 г., редакция № 12 от 29.05.2023 г., редакция №13 от 18.09.2023 г.)**

> Москва 2023

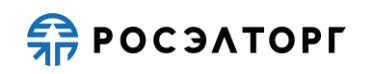

# **СОДЕРЖАНИЕ**

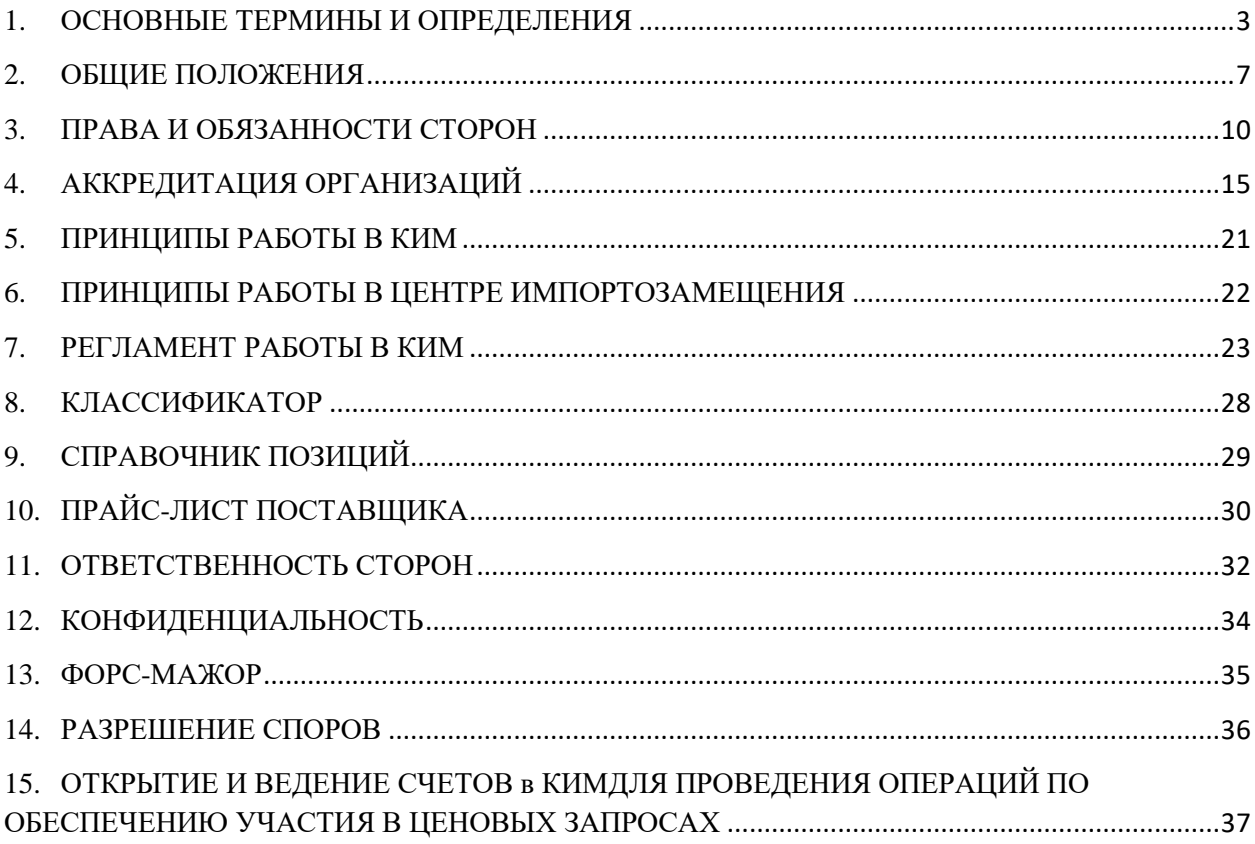

#### **1. ОСНОВНЫЕ ТЕРМИНЫ И ОПРЕДЕЛЕНИЯ**

<span id="page-2-0"></span>**Аккредитация** – предоставление отделом привлечения и сопровождения КИМ и ЦИ Заказчику / Поставщику права участия в процессе проведения процедур, работы в корпоративном интернет-магазине в соответствии с положениями настоящего Регламента.

**АО «ЕЭТП»** – юридическое лицо, владеющая правами на Корпоративный интернет– магазин и Центр импортозамещения, а так же необходимыми для их функционирования программно-аппаратными средствами, обеспечивающая проведение процедур и осуществление иных действий Поставщиков и Заказчиков, предусмотренных настоящим Регламентом.

**Внештатная ситуация** – технический сбой, DDoS-атака и иные ситуации, которые привели к полной или частичной неработоспособности Корпоративного интернет–магазина или сервиса Центра импортозамещения

**Заказ** – адресованное Заказчиком Поставщику предложение, сформированное на основе ценового запроса о поставке товара, выполнении работы, оказании услуги, содержащее сведения и данные, предусмотренные настоящим Регламентом.

**Заказчик** – любое юридическое лицо, независимо от формы собственности, зарегистрированное в установленном законом порядке на территории Российской Федерации, размещающее ценовые запросы в корпоративном интернет-магазине и функциональности Центра импортозамещения.

**Закупка малого объема** – осуществление Заказчиком закупки товаров, работ, услуг, определенной Положением, инструкцией и прочими документами Заказчика.

**Заявка на обработку** – позиция товара, работы, услуги, направленная Поставщиком в Отдел ведения нормативно-справочной информации для их классификации, нормализации и дальнейшего включения позиций в Справочник позиций КИМ.

**КИМ** – корпоративный интернет-магазин, расположенный в информационно телекоммуникационной сети Интернет по адресу: [https://kim.roseltorg.ru/,](https://kim.roseltorg.ru/) обеспечивающий осуществление и проведение закупочных процедур и иных действий, предусмотренных настоящим Регламентом.

**Классификатор** – систематизированный перечень видов товаров, работ, услуг, каждому из которых присвоен определенный шифр и (или) код, и обеспечивающий возможность быстрого и удобного поиска позиций в прайс-листах Поставщиков.

**Классификация** – процесс систематизации единиц товаров, работ, услуг по их сходству или различию, отобранных из соответствующей категории (класса, подкласса, группы, подгруппы, вида) Классификатора для позиции Поставщика.

**Комиссия за участие** – денежные средства, которые блокируются при подаче ответа на Ценовой запрос в качестве обеспечения Ценового предложения у всех Поставщиков и которые взимаются с лицевого счета единственного Поставщика, одержавшего победу в Ценовом запросе.

**Лицевой счет (субсчет свободных средств)** – счет, открываемый Оператором на основании заявления Поставщика, направляемого Оператору в процессе прохождения процедуры аккредитации в корпоративном интернет-магазине и в центре импортозамещения.

**Нормализация** – процесс приведения наименований товаров, работ, услуг Поставщика к единообразной системе описания их основных свойств и технических характеристик.

**Обработка позиции** – проведение процедуры классификации и нормализации позиций в соответствии с настоящим Регламентом.

**Отзыв ценового предложения** – отзыв ценового предложения, поданного Поставщиком в качестве ответа на ценовой запрос, с целью корректировки и повторной отправки в адрес Заказчика.

**Электронная подпись** (ЭП) — информация в электронной форме, которая присоединена к другой информации в электронной форме (подписываемой информации) или иным образом связана с такой информацией, которая используется для определения лица, подписывающего информацию.

**Оператор** (оператор электронной торговой площадки, оператор ЭТП) – юридическое лицо, зарегистрированное в установленном законом порядке на территории Российской Федерации, которое владеет электронной торговой площадкой и необходимыми для ее функционирования программно-аппаратными средствами, и которое на законных основаниях осуществляет предпринимательскую деятельность по обеспечению проведения закупочных процедур в электронной форме на электронной торговой площадке. Оператор обеспечивает выполнение функций по подготовке, получению, анализу, обработке, предоставлению информации и проведению закупочных процедур в электронной форме в соответствии с действующим Законодательством, настоящим Регламентом и Стандартом.

**Подтвержденный заказ** – заказ, содержащий сведения, подтверждающие факт принятия заказа Поставщиком и Заказчиком.

**Позиция** – запись о товаре, работе, услуге, содержащаяся в справочнике позиций, заказе или прайс-листе Поставщика.

**Поставщик** – любое физическое лицо, индивидуальный предприниматель или юридическое лицо, зарегистрированный в КИМ, разместивший в нем прайс-лист и участвующий в ценовых запросах.

**Прайс-лист Поставщика** – структурированный перечень позиций, отраженный Поставщиком, о реализуемых товарах, работах, услугах, содержащий сведения об ассортименте, ценах, характеристиках, минимальных нормах отгрузки товара, работы, услуги, изображения, описания, с указанием возможного адреса (региона) поставки и иные сведения.

**Проект заказа** – оформленный ценовой запрос, направленный Заказчиком Поставщику, чье предложение в большей степени соответствует требованиям ценового запроса и интересам Заказчика, для рассмотрения, изучения и согласования.

**Регистрация** – создание учетной записи пользователя в КИМ и ЦИ для получения доступа в личный кабинет.

**Справочник позиций** – справочник КИМ и ЦИ, содержащий номенклатуру товаров, работ, услуг, которые могут быть предметом закупки посредством его функционала.

**Технический сбой** – некорректное поведение программной или аппаратной части КИМ. Несоответствие поведения КИМ или Центра импортозамещения положениям настоящего Регламента.

**Ценовой запрос** – процедура КИМ, при которой Заказчик направляет Поставщику запрос о стоимости товара, выполнении работ, оказании услуг, содержащий сведения и данные, предусмотренные настоящим Регламентом, и в результате которой определяется в качестве победителя – участник, чье предложение в большей степени соответствует требованиям ценового запроса и интересам Заказчика.

**Ценовое предложение** – предложение относительно предмета закупки или его части, которое Поставщик предоставляет Заказчику по ценовому запросу в соответствии с настоящим Регламентом.

**DDoS-атака** – атака на КИМ или ЦИ с целью довести её до отказа работоспособности, то есть создание таких условий, при которых пользователи системы не могут получить доступ к предоставляемым системой ресурсам либо этот доступ затруднён.

**Центр импортозамещения (ЦИ)** – информационная система, расположенная в информационно - телекоммуникационной сети Интернет по адресу: [https://kim.roseltorg.ru/#nsi/isc/findPosition,](https://kim.roseltorg.ru/#nsi/isc/findPosition) обеспечивающая возможность размещения предложений Поставщиков, потребностей Заказчиков и иных действий, предусмотренных настоящим Регламентом. **Упрощенная аккредитация -** предоставление Оператором Заказчику / Поставщику в КИМ и ЦИ права участия в процессе проведения процедур, возможность размещения предложений Поставщиками, потребностей Заказчиков в КИМ и ЦИ в соответствии с положениями настоящего Регламента.

#### **2. ОБЩИЕ ПОЛОЖЕНИЯ**

<span id="page-6-0"></span>2.1. Настоящий Регламент распространяется на операции, осуществляемые Поставщиком, Заказчиком, при проведении ценового запроса, выполнении заказа в Корпоративном интернет-магазине (далее – КИМ), расположенном в сети Интернет по адресу: [https://kim.roseltorg.ru/,](https://kim.roseltorg.ru/) а также права и обязанности участников процесса.

2.2. Настоящий Регламент распространяется на операции, осуществляемые Поставщиком, Заказчиком в Центре импортозамещения, расположенном в сети Интернет по адресу: [https://kim.roseltorg.ru/#nsi/isc/findPosition,](https://kim.roseltorg.ru/#nsi/isc/findPosition) а также права и обязанности участников процесса.

2.3. Регламент разработан в соответствии с Конституцией Российской Федерации, Гражданским кодексом Российской Федерации, Федеральным законом от 18 июля 2011 г. № 223-ФЗ «О закупках товаров, работ, услуг отдельными видами юридических лиц», другими федеральными законами и иными нормативными правовыми актами Российской Федерации.

2.4. Процедура ценового запроса проводится в целях своевременного обеспечения потребностей Заказчиков в товарах, работах, услугах.

2.5. Регистрация Заказчика и Поставщика в КИМ осуществляется на бесплатной основе.

2.6. Регистрация Заказчика и Поставщика в Центре импортозамещения осуществляется на бесплатной основе.

2.7. Настоящий Регламент содержит условия договора присоединения в соответствии со статьей 428 Гражданского кодекса Российской Федерации.

2.8. Настоящий Регламент является публичной офертой, которую Заказчики/Поставщики акцептуют посредством заполнения анкеты и прохождения процедуры регистрации (аккредитации) в КИМ, что влечет полное согласие со всеми положениями настоящего Регламента и порождает обязанности их исполнения. Согласие субъектов закупки с настоящим Регламентом является полным принятием их условий, включая приложения в редакции, действующей на момент регистрации в КИМ.

2.9. Настоящий Регламент является публичной офертой, которую Заказчики/Поставщики акцептуют посредством прохождения процедуры регистрации (аккредитации) в Центре импортозамещения, что влечет полное согласие со всеми положениями настоящего Регламента и порождает обязанности их исполнения. Согласие с настоящим Регламентом является полным принятием их условий, включая приложения в редакции, действующей на момент регистрации в Центре импортозамещения.

2.10. Стороны, присоединившиеся к настоящему Регламенту, принимают дальнейшие изменения (дополнения), вносимые в Регламент, в соответствии с условиями настоящего Регламента.

2.11. Действие настоящего Регламента может быть прекращено в следующих случаях:

2.11.1. нарушение одним из участников процесса положений настоящего Регламента;

2.11.2. по соглашению участников;

2.11.3. окончание срока регистрации (аккредитации) Поставщика в КИМ;

2.11.4. в иных случаях, установленных законодательством Российской Федерации.

2.12. Прекращение действия настоящего Регламента не освобождает стороны от исполнения обязательств, возникших до указанного дня прекращения действия Регламента, и не освобождает от ответственности за их неисполнение или ненадлежащее исполнение.

2.13. Внесение изменений и (или) дополнений в настоящий Регламент осуществляется АО «ЕЭТП». Актуальная редакция Регламента в обязательном порядке размещается на сайте: [https://www.roseltorg.ru.](https://www.roseltorg.ru/knowledge_db/kim/docs) Все изменения и (или) дополнения, вносимые в настоящий Регламент, не связанные с изменением действующего законодательства Российской Федерации, вступают в силу и становятся обязательными с момента размещения указанных изменений и (или) дополнений на сайте: [https://www.roseltorg.ru.](https://www.roseltorg.ru/knowledge_db/kim/docs)

2.14. Все изменения и (или) дополнения, вносимые в настоящий Регламент в связи с изменением действующего законодательства Российской Федерации, вступают в силу одновременно с вступлением в силу изменений (дополнений) в соответствующие нормативно-правовые акты.

2.15. Любые изменения и (или) дополнения к настоящему Регламенту с момента вступления в силу равным образом распространяются на все стороны , присоединившиеся к Регламенту, в том числе присоединившиеся ранее даты вступления изменений (дополнений) в силу.

2.16. Все приложения, изменения и дополнения к настоящему Регламенту являются их неотъемлемой составной частью.

2.17. Размер, сроки и порядок взимания платы за нормализацию и комиссии за участие с Поставщиков по совершенным заказам в КИМ устанавливаются настоящим Регламентом.

2.18. Обмен электронными документами, подписанными электронной подписью или заверенными Оператором электронной торговой площадки с помощью программных средств, является юридически значимым электронным документооборотом.

#### <span id="page-9-0"></span>**3. ПРАВА И ОБЯЗАННОСТИ СТОРОН**

3.1. АО «ЕЭТП» обязано:

3.1.1. Оказывать услуги в соответствии с настоящим Регламентом и действующим законодательством Российской Федерации посредством клиент-серверного приложения АО «ЕЭТП».

3.1.2. Обеспечить работоспособность и функционирование КИМ и ЦИ в соответствии с порядком, установленным действующим законодательством Российской Федерации и настоящим Регламентом.

3.1.3. Обеспечить непрерывность проведения ценовых запросов, надежность функционирования программных и технических средств, используемых для проведения ценовых запросов, а также обеспечить равный доступ Поставщиков и Заказчиков к ценовым запросам, проводимым в КИМ, в зависимости от их роли.

3.1.4. С момента подтверждения аккредитации (переаккредитации) в качестве Поставщика в КИМ обеспечить Поставщику доступ к участию во всех ценовых запросах, проводимых в КИМ, и подтверждению заказов [\(https://kim.roseltorg.ru/\)](https://kim.roseltorg.ru/).

3.1.5. С момента подтверждения аккредитации в качестве Поставщика в Центре импортозамещении обеспечить Поставщику доступ к созданию предложений.

3.1.6. С момента регистрации юридического лица в КИМ в качестве Заказчика обеспечить Заказчику доступ к функционалу размещения информации о ценовых запросах и заказах.

3.1.7. С момента регистрации юридического лица в Центре импортозамещении в качестве Заказчика обеспечить Заказчику доступ к функционалу размещения информации о ценовых запросах и заказах.

3.1.8. Обеспечить аккредитацию Поставщиков/Заказчиков в соответствии с настоящим Регламентом.

3.1.9. Обеспечить процедуру участия в ценовых запросах и заказах зарегистрированным/аккредитованным сторонам настоящего Регламента, имеющим права в соответствии с выданными им полномочиями.

3.1.10. Обеспечить возможность просмотра данных о ценовых запросах, не являющихся конфиденциальными, для незарегистрированных пользователей посредством открытой части КИМ.

<span id="page-9-1"></span>3.1.11. Взимать комиссию за участие с Поставщика, предоставившего наилучшее ценовое предложение в ответ на ценовой запрос, в момент подтверждения проекта заказа,

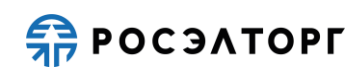

направленного Заказчиком. Комиссия за участие является платой за победу в ценовом запросе. Размер платы за каждый подтвержденный заказ составляет 0,9% с суммы полученного заказа, но не более 5 520 (пять тысяч пятьсот двадцать) рублей, с учётом НДС. Плата включает сумму налога на добавленную стоимость по налоговой ставке 20 %.

<span id="page-10-0"></span>3.1.12. Блокировать на лицевом счете (субсчете свободных средств) Поставщика сумму в качестве обеспечения ценового предложения в момент ответа на ценовой запрос Поставщиком, равную комиссии за участие, взимаемой с Поставщика в момент подтверждения заказа в соответствии с п. [3.1.11](#page-9-1) настоящего Регламента.

3.1.13. При отсутствии на лицевом счете (субсчете свободных средств) Поставщика суммы, достаточной для подачи ценового предложения, принять от Поставщика ценовое предложение с возможностью блокирования средств Поставщика в объеме, указанном в п. [3.1.11](#page-9-1) настоящего Регламента, с отрицательным остатком и передать ценовое предложение для рассмотрения Заказчику.

<span id="page-10-1"></span>3.1.14. Не взимать плату с лицевого счета (субсчета свободных средств) Поставщика за нормализацию прайс-листа в КИМ и ЦИ.

3.1.15. Прекращать блокировку (осуществлять разблокировку) денежных средств, заблокированных на лицевом счете (субсчете свободных средств) Поставщика, в соответствии с п. [3.1.12](#page-10-0) настоящего Регламента, в случае принятия Поставщиком решения об отзыве ценового предложения. Средства подлежат разблокированию в момент отзыва такого предложения Поставщиком.

3.1.16. Прекращать блокировку (осуществлять разблокировку) денежных средств, заблокированных на лицевом счете (субсчете свободных средств) Поставщика, в соответствии с п. [3.1.12](#page-10-0) настоящего Регламента, если по результатам рассмотрения ценового предложения Заказчиком, такой Поставщик не был выбран для подтверждения заказа. Средства подлежат разблокированию в момент перехода заказа в архив.

3.1.17. Не блокировать повторно денежные средства на лицевом счете (субсчете свободных средств) Поставщика, в соответствии с п. [3.1.12](#page-10-0) настоящего Регламента, при подаче ценового предложения Поставщиком в качестве ответа на запрос Заказчика о снижении цены.

3.1.17.1. Поставщику, выбранному для подтверждения заказа по результатам рассмотрения его ценового предложения Заказчиком, акт оказанных услуг и счет-фактуру на сумму взимаемой комиссии за участие, являющейся платой за победу в ценовом запросе, в размере, указанном в п. [3.1.11](#page-9-1) настоящего Регламента, в момент подтверждения проекта

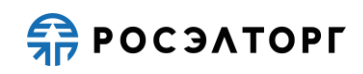

заказа, направленного Заказчиком, либо в случаях, указанных в п. [3.2.4](#page-11-0) настоящего Регламента, на следующий рабочий день по истечении указанных в этом пункте сроков;

3.1.18. Проверять наличие и соответствие требованиям настоящего Регламента документов, требуемых для аккредитации и регистрации пользователей КИМ и ЦИ.

3.2. АО «ЕЭТП» вправе:

3.2.1. Распоряжаться денежными средствами, внесенными Поставщиком в качестве обеспечения ценового предложения в соответствии с настоящим Регламентом.

3.2.2. В случае, указанном в пункте 15.9.2 настоящего Регламента, проводить дополнительную проверку.

3.2.3. Не допускать Поставщика до дальнейшего участия в ценовых запросах Заказчиков в случае наличия отрицательного остатка на лицевом счете (субсчете свободных средств) Поставщика.

<span id="page-11-0"></span>3.2.4. Взимать комиссию за участие, являющуюся платой за победу в ценовом запросе, с лицевого счета (субсчета свободных средств) Поставщика, заблокированную в качестве обеспечения ценового предложения, в соответствии с п. [3.1.12](#page-10-0) настоящего Регламента, если заказ не был подтвержден обеими сторонами либо не отклонен одной из сторон, по истечении:

3.2.4.1. 7 (семи) календарных дней с момента перехода проекта заказа на утверждение Поставщику;

3.2.4.2. 14 (четырнадцати) календарных дней с момента перехода проекта заказа на утверждение Заказчику.

3.2.5. В случае если денежных средств для списания комиссии за участие, указанной в п. [3.1.11](#page-9-1) настоящего Регламента, на лицевом счете (субсчете свободных средств) Поставщика недостаточно, взимать комиссию за участие, указанную в п. [3.1.11](#page-9-1) настоящего Регламента, при первом пополнении лицевого счета Поставщика на сумму, достаточную для списания комиссии за участие. При этом АО «ЕЭТП» осуществляет списание комиссии за участие, указанной в п. [3.1.11](#page-9-1) настоящего Регламента, с лицевого счета (субсчета свободных средств) Поставщика, а при отсутствии денежных средств на лицевом счете Поставщика баланс будет отрицательным до момента пополнения соответствующего счета. При пополнении счета денежные средства будут направлены на погашение долга по отрицательному балансу.

3.2.6. Осуществлять разблокировку денежных средств Поставщика, заблокированных на лицевом счете в качестве обеспечения ценового предложения, если заказ был отклонен Заказчиком или Поставщиком.

3.2.7. Осуществлять разблокировку денежных средств Поставщика, заблокированных на лицевом счете в качестве обеспечения ценового предложения, если ценовое предложение было отозвано Поставщиком.

3.2.8. В момент направления Поставщиком аналитику нормативно-справочной информации заявки на обработку, списывать денежные средства с лицевого счета (субсчета свободных средств) Поставщика в размере платы за нормализацию, предусмотренную п. [3.1.14](#page-10-1) настоящего Регламента.

3.2.9. Проводить Регламентные работы по техническому обслуживанию и внесению изменений в КИМ и ЦИ для обеспечения качества оказываемых услуг. Конкретную дату и время проведения Регламентных работ АО «ЕЭТП» определяет самостоятельно, но с обязательным уведомлением пользователей путем размещения информации в открытой части ЭТП с указанием точной даты и времени их начала и окончания.

3.2.10. Проводить восстановительные работы при наступлении внештатных ситуаций, влекущих невозможность доступа к КИМ и Центру Импортозамещения, а именно:

− технический сбой;

− DDos - атака;

− иные внештатные ситуации.

3.2.11. При возникновении внештатных ситуаций в КИМ и Центре Импортозамещения АО «ЕЭТП» самостоятельно определяет время, дату начала и окончания работ по устранению внештатной ситуации, но с обязательным уведомлением пользователей КИМ и Центра Импортозамещения. При соблюдении указанных условий на период проведения Регламентных и восстановительных работ АО «ЕЭТП» имеет право отказать в действиях, связанных с размещением и проведением ценовых запросов.

3.2.12. Совершать иные действия, не противоречащие действующему законодательству Российской Федерации и настоящему Регламенту.

3.3. При подаче ценового предложения Поставщик обязан:

3.3.1. В случае если в результате удержания (списания) денежных средств в качестве комиссии за участие, предусмотренного п. [3.1.11](#page-9-1) настоящего Регламента, со Счета Поставщика баланс такого Счета стал отрицательным, погасить задолженность перед АО «ЕЭТП» в течение 3 (трех) рабочих дней с даты списания платы.

3.3.2. Использовать исключительно программное обеспечение, предусмотренное настоящим Регламентом, а именно клиент-серверное приложение АО «ЕЭТП», загружаемое при обращении по адресу сайта электронной площадки в сети Интернет посредством одного из распространенных веб-браузеров, в том числе Internet Explorer 11.0 и выше, Mozilla FireFox 40.0 и выше, Google Chrome 44.0 и выше, Opera 26.0 и выше, Safari 8.0 и выше. Модификация кода клиентской части приложения АО «ЕЭТП» и (или) использование специального программного обеспечения и технических средств не допускается.

3.3.3. Не допускать подачу ценовых предложений в нарушение предусмотренного Регламентом порядка.

3.3.4. Не допускать передачу оборудованием Поставщика бессмысленной или бесполезной информации, создающей паразитную нагрузку на серверную часть приложения АО «ЕЭТП».

3.3.5. С целью обеспечения добросовестности конкуренции, предотвращения возможных злоупотреблений, обеспечения равных условий всем Поставщикам ценовых предложений и бесперебойного функционирования КИМ при проведении ценовых запросов доступ Поставщиков к КИМ должен осуществляться посредством распространенных веб-браузеров.

3.3.6. Использовать средства электросвязи для периодического предоставления Пользователям информации рекламного характера. Зарегистрированный в АС Оператора Пользователь может выразить свое несогласие на получение информации рекламного характера от Оператора электронной площадки, прислав письмо по электронной почте на адрес rassylka@roseltorg.ru. Отсутствие письма с отказом от получения информации рекламного характера считается согласием зарегистрированного Пользователя на получение таковой.

#### **4. АККРЕДИТАЦИЯ ОРГАНИЗАЦИЙ**

<span id="page-14-0"></span>4.1. Для обеспечения доступа к организации, проведению, а также размещению ценовых запросов и предложений в КИМ, организация должна пройти аккредитацию.

4.2. Для обеспечения доступа к функционалу ЦИ организация должна пройти аккредитацию.

4.3. Для размещения предложений и доступа к функционалу ЦИ в качестве Поставщика, организация обязана иметь соответствующую аккредитацию в Центре импортозамещения.

4.4. Для размещения потребностей и доступа к функционалу ЦИ в качестве Заказчика, организация обязана получить соответствующую аккредитацию в ЦИ.

4.5. Для участия в размещении ценовых предложений в качестве Поставщика организация обязана иметь соответствующую аккредитацию в КИМ.

4.6. Для размещения ценовых запросов и заказов в качестве Заказчика организация должна получить соответствующую аккредитацию в КИМ.

4.7. Процедура получения аккредитации и регистрации состоит из двух этапов:

4.7.1. Регистрация нового пользователя и активация адреса электронной почты;

4.7.2. Подача заявки на аккредитацию организации в качестве Заказчика или Поставщика.

4.8. При подаче заявки на аккредитацию организации, ранее не аккредитованной в КИМ и ЦИ, пользователь в обязательном порядке указывает:

4.8.1. Полное наименование организации;

4.8.2. ИНН организации;

4.8.3. Данные о пользователе: фамилия, имя, отчество, адрес электронной почты, телефон, временную зону, логин, пароль.

4.9. Заявка на аккредитацию рассматривается после подтверждения адреса электронной почты. Код для активации (подтверждения) будет содержаться в письме, направленном на адрес электронной почты, указанный при заполнении заявки на аккредитацию организации.

4.10. При переходе по ссылке из письма пользователь указывает также юридический адрес, почтовый адрес и банковские реквизиты. Прочая информация в заявке на аккредитацию организации заполняется пользователем согласно перечню полей в форме заявки на аккредитацию.

<span id="page-15-0"></span>4.11. Для получения аккредитации в качестве Заказчика в составе заявки необходимо направить электронные копии следующих документов:

4.11.1. Копия выписки из единого государственного реестра юридических лиц (для юридических лиц), полученные не ранее чем за шесть месяцев до дня обращения с заявлением на аккредитацию.

4.11.2. Копии документов, подтверждающих полномочия руководителя, (для юридических лиц) - решение о назначении или об избрании лица на должность, в соответствии с которым такое лицо обладает правом действовать от имени организации, (далее – руководитель). В случае если от имени Заказчика действует иное лицо, также представляются доверенности, с указанием права опубликования сведений о размещении заказа на поставку товаров, выполнение работ, оказание услуг для нужд организации от имени Заказчика, заверенные печатью организации и подписанные руководителем или уполномоченным им лицом. В случае, если такая доверенность подписана лицом, уполномоченным руководителем, должна представляться копия документа, подтверждающего полномочия данного лица, заверенная печатью организации и подписанная руководителем организации.

4.12. Подача заявки на аккредитацию осуществляется Поставщиком самостоятельно в личном кабинете.

<span id="page-15-1"></span>4.13. При аккредитации в качестве Поставщика необходимо выбрать тип организации, различающийся по организационно-правовой форме: юридическое лицо (регистрация в РФ), физическое лицо (регистрация в РФ), или индивидуальный предприниматель (регистрация в РФ). При аккредитации необходимо также указать принадлежность к субъектам малого и среднего предпринимательства. К форме заявки на аккредитацию прикладываются следующие документы:

4.13.1. Заявление на регистрацию.

4.13.2. Заявление на открытие счета.

4.13.3. Копия выписки из единого государственного реестра юридических лиц (для юридических лиц), копия выписки из единого государственного реестра индивидуальных предпринимателей (для индивидуальных предпринимателей), полученные не ранее чем за 6 (шесть) месяцев до дня обращения с заявлением на аккредитацию.

4.13.4. Копия паспорта (для индивидуальных предпринимателей и для иных физических лиц).

4.14. Копии документов, подтверждающих полномочия руководителя, (для юридических лиц) - решение о назначении или об избрании лица на должность, в соответствии с которым такое лицо обладает правом действовать от имени организации, (далее – руководитель). В случае если от имени Заявителя действует иное лицо, также представляются доверенности, с указанием права опубликования сведений о прайс-листах и подавать, заверенные печатью организации и подписанные руководителем или уполномоченным им лицом. В случае, если такая доверенность подписана лицом, уполномоченным руководителем, должна представляться копия документа, подтверждающего полномочия данного лица, заверенная печатью организации и подписанная руководителем организации; Перечень и комплектность документов требуется направить в составе заявки на аккредитацию в качестве Поставщика.

4.15. При формировании заявок на аккредитацию предусмотрена возможность сохранения данных в черновик, для последующей корректировки и отправки на рассмотрение в ОПС. Возврат к сохраненным данным заявки на аккредитацию осуществляется автоматически при входе в личный кабинет пользователя, с помощью логина и пароля, указанного пользователем при регистрации учетной записи.

4.16. При подаче заявления на аккредитацию Поставщик выражает свое согласие на безусловное списание денежных средств с его лицевого счета (субсчета свободных средств), в размере платы, в соответствии с п. [3.1.11,](#page-9-1) [3.1.14](#page-10-1) настоящего Регламента, а также подтверждает ознакомление с Регламентом и условиями работы в КИМ.

4.17. Рассмотрение заявок на аккредитацию осуществляется Оператором в срок не более 5 (пяти) рабочих дней с даты принятия документов и сведений, необходимых для аккредитации (заявки на аккредитацию).

4.18. По итогам рассмотрения заявки на аккредитацию на адрес электронной почты организации направляется уведомление о решении, принятом Оператором в отношении такой заявки на аккредитацию.

4.19. В случае принятия Оператором решения об отказе в аккредитации (в случаях, если заявка на аккредитацию оформлена с нарушением положений настоящего Регламента или действующего законодательства), уведомление содержит наименование корпоративного интернет-магазина, дату и время получения заявки, дату и время принятия решения об отказе в аккредитации, основание для отказа в аккредитации.

4.20. Оператор отказывает в аккредитации:

4.20.1. В случае непредоставления организацией документов и сведений, указанных в п. [4.11,](#page-15-0) п. [4.13](#page-15-1) настоящего Регламента.

4.20.2. В случае предоставления документов, не соответствующих требованиям, установленным законодательством Российской Федерации и положениями настоящего Регламента.

4.21. В случае принятия специалистом Оператора решения об аккредитации Заказчика/Поставщика Оператора открывает пользователю полный доступ в КИМ и ЦИ, создает личный кабинет, вход в который возможен с помощью идентификационных данных (логин, пароль).

4.22. В случае принятия Оператором решения об отказе в аккредитации, организация имеет возможность повторного заполнения формы заявки для повторного отправления.

4.23. Лицо, воспользовавшееся правом пройти процедуру аккредитации, обладает в дальнейшем статусом «Администратор».

4.24. Аккредитация в КИМ и ЦИ в качестве Поставщика предоставляется сроком на 2 (два) года с момента направления ОПС уведомления о принятии решения об аккредитации в КИМ участнику процедуры.

4.25. Аккредитация в КИМ и ЦИ в качестве Заказчика предоставляется на постоянной основе с момента направления Оператором уведомления о принятии решения об аккредитации в КИМ Заказчику.

4.26. Организация, получившая аккредитацию Поставщика в КИМ и ЦИ, вправе участвовать во всех ценовых запросах, проводимых в КИМ.

4.27. Аккредитованный участник проходит процедуру переаккредитации в случае, если до истечения срока аккредитации в КИМ осталось менее 6 (шести) месяцев или срок аккредитации истек.

4.28. Процедура переаккредитации осуществляется в порядке, предусмотренном для аккредитации, при этом личный кабинет пользователя сохраняется. Переаккредитация осуществляется в любой момент, в том числе в период действия прежней аккредитации, но не ранее чем за 6 (шесть) месяцев до окончания текущей аккредитации.

4.29. В случае изменения наименования организации, ИНН или ОГРН, организация обязана пройти процедуру переаккредитации.

4.30. Организация незамедлительно должна Оператору новые документы и сведения, в случае внесения изменений, замены или прекращения действий документов, предусмотренных настоящим Регламентом.

4.31. Внесение изменений в сведения об аккредитованной организации производится Администратором в личном кабинете Администратора организации.

4.32. Регистрация новых пользователей уже аккредитованных организаций осуществляется путем подачи заявки на регистрацию.

4.33. При подаче заявки на регистрацию новый пользователь в обязательном порядке указывает:

4.33.1. Адрес электронной почты;

4.33.2. Логин;

4.33.3. Пароль;

4.33.4. При регистрации пользователь подтверждает согласие на обработку персональных данных, факт ознакомления с политикой конфиденциальности.

4.33.5. Заявка на регистрацию рассматривается Оператором после подтверждения адреса электронной почты. Код для активации (подтверждения) будет содержаться в письме, направленном на адрес электронной почты, указанный при заполнении заявки на регистрацию нового пользователя.

4.34. Для активации электронной почты пользователю необходимо указать следующие данные: ФИО, телефон, временную зону, ИНН организации.

4.35. Привязка каждого конкретного пользователя к аккредитованной в КИМ организации, осуществляется по данным ИНН организации.

4.36. Если при идентификации по ИНН организация не найдена, система выводит сообщение о необходимости прохождения аккредитации новой организации в КИМ.

4.37. По итогам рассмотрения заявки на регистрацию на адрес электронной почты пользователя направляется уведомление о решении, принятом в отношении такой заявки на регистрацию.

4.38. В случае принятия Оператором (или администратором организации) решения об отказе в регистрации, Оператором (администратор организации) прописывает причину отклонения, если пользователь самостоятельно добавился к организации. Если пользователя добавил Оператор, то пользователь имеет возможность повторного заполнения формы заявки для повторного отправления.

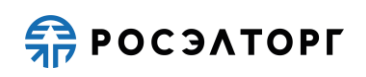

4.39. Поставщик несет полную ответственность за достоверность и полноту сведений, предоставляемых Оператору и размещаемых в КИМ и ЦИ.

4.40. Для обеспечения Упрощенной аккредитации доступа к функциональности КИМ и ЦИ организация должна быть зарегистрирована в Росэлторг.ID (по адресу https://lk.[roseltorg](https://lk.roseltorg.ru/).ru) или торговой секции «Государственные закупки» (далее - ГОС) (по адресу https://etp.roseltorg.ru), если ранее организация не была зарегистрирована в Росэлторг.ID и в ГОС, то организация должна пройти регистрацию и аккредитацию в соответствии с пп. 4.1 – 4.38.

#### **5. ПРИНЦИПЫ РАБОТЫ В КИМ**

<span id="page-20-0"></span>5.1. Целью осуществления ценового запроса посредством КИМ является получение Заказчиком ценовых предложений от Поставщиков о стоимости товара, выполнении работ, оказании услуг с последующим выбором Поставщика и формированием заказа.

5.2. Для обеспечения и поддержания классификатора и Справочника позиций в актуальном и стабильном состоянии Отдел ведения нормативно-справочной информации утверждает соответствующие инструкции и методические рекомендации по использованию функционала КИМ. Все актуальные инструкции и методические рекомендации по использованию функционала КИМ, а также методические указания по нормализации Справочника позиций размещаются в «Базе знаний» на сайте: [https://www.roseltorg.ru/knowledge\\_db/kim.](https://www.roseltorg.ru/knowledge_db/kim)

5.3. В целях соблюдения Регламента при работе в КИМ Поставщики и Заказчики обязаны своевременно (в соответствии с настоящим Регламентом) осуществлять необходимые действия для перевода процедуры на следующий этап.

5.4. Обмен информацией между Заказчиком и Поставщиком, направление ценового запроса, получение ценовых предложений, оформление заказа посредством электронной почты, телефонной, почтовой и иными видами связи, исключая КИМ, не допускается.

5.5. Действия (бездействия), совершенные Поставщиком или Заказчиком в КИМ, признаются действиями соответствующего Поставщика или Заказчика и порождают для него соответствующие права и обязанности.

5.6. Информация о проводимых процедурах указывается на русском языке, за исключением случаев, когда использование символов кириллического алфавита приводит к искажению публикуемой информации (адрес электронной почты, сайта и иные) – в данном случае допускается использование символов латинского алфавита, а цифровые реквизиты отображаются арабскими цифрами.

#### <span id="page-21-0"></span>**6. ПРИНЦИПЫ РАБОТЫ В ЦЕНТРЕ ИМПОРТОЗАМЕЩЕНИЯ**

- 6.1. Целями Центра импортозамещения являются:
	- 6.1.1. организация самостоятельного поиска позиций и приглашения Поставщиков на процедуры, проводимые на электронных площадках АО «ЕЭТП»;
	- 6.1.2.направление запросов для осуществления сбора потребностей Заказчика в товарах;
	- 6.1.3.размещение предложений Поставщиков.

6.2. Для обеспечения и поддержания классификатора и Справочника позиций в актуальном и стабильном состоянии Отдел ведения нормативно-справочной информации утверждает соответствующие инструкции и методические рекомендации по использованию функционала Центра импортозамещения. Все актуальные инструкции и методические рекомендации по использованию функционала Центра импортозамещения, а также методические указания по нормализации Справочника позиций размещаются в «Базе знаний» на сайте: [https://www.roseltorg.ru.](https://www.roseltorg.ru/knowledge_db/kim)

6.3. Действия (бездействия), совершенные Поставщиком или Заказчиком, признаются действиями соответствующего Поставщика или Заказчика и порождают для него соответствующие права и обязанности.

6.4. Публикация предложений Поставщиками не порождает для Сторон безусловного обязательства заключить договор.

#### **7. РЕГЛАМЕНТ РАБОТЫ В КИМ**

<span id="page-22-0"></span>7.1. Под процедурой в форме ценового запроса понимается закупка, проводимая посредством КИМ, при которой Заказчик направляет запрос о стоимости товара, выполнении работ, оказании услуг в адрес Поставщиков. На основании ценовых предложений Поставщиков, предоставленных в срок, не превышающий указанный в ценовом запросе Заказчиком, Заказчик осуществляет выбор Поставщика, и в случае соответствия его требованиям Заказчика, заключает с ним соответствующий договор поставки товаров, выполнения работ или оказания услуг.

7.2. Процедура ценового запроса осуществляется путем совершения действий, предусмотренных настоящим Регламентом в два этапа, которые включают в себя: первый этап – подбор позиций необходимого товара, работы, услуги, формирование ценового запроса, направление Заказчиком Поставщикам ценового запроса, получение ценового предложения от Поставщика, выгрузка Конкурентной карты и предложений Поставщиков с последующим выбором победителя; второй этап – оформление заказа, выгрузка протокола по результатам проведения ценового запроса, направление Заказчиком предварительного заказа Поставщику, подтверждение заказа.

7.3. Подбор позиций необходимого товара, работы, услуги для осуществления заказа производится Заказчиком посредством КИМ через соответствующую форму поиска в прайс-листах Поставщиков по одному или нескольким параметрам:

7.3.1. номер или наименование вида товара, работы или услуги из Классификатора;

7.3.2. наименование позиции из Справочника позиций;

7.3.3. качественные и (или) функциональные характеристики позиции.

7.4. Результаты подбора позиций доступны Заказчику в виде списка позиций с указанием сведений из прайс-листов Поставщиков, предусмотренных пунктом [10.7](#page-29-1) настоящего Регламента. Позиции, выбранные Заказчиком по результатам подбора позиций, являются основой для формирования ценового запроса посредством КИМ. Заказчик в ценовом запросе вправе указать приоритетные для него позиции.

7.5. Не допускается включение Заказчиком в ценовой запрос позиций, относящихся к разным номенклатурным группам Классификатора.

7.6. Ценовой запрос содержит следующие сведения:

7.6.1. наименование товара, работы, услуги из Справочника позиций и его описание, характеристики;

7.6.2. единица измерения;

7.6.3. количество товара, работы, услуги;

7.6.4. минимальная норма отгрузки товара, работы, услуги;

7.6.5. стоимость товара, работ, услуг с указанием налога на добавленную стоимость, в соответствии с ценой за единицу товара, указанной в прайс-листе Поставщика;

7.6.6. место (адрес) и условия доставки (поставки товара, выполнения работы, оказания услуги);

7.6.7. условия и регламент оплаты;

7.6.8. особые условия, комментарии (при необходимости);

7.6.9. срок поставки товара, выполнения работы, оказания услуги;

7.6.10. срок направления ценового предложения на ценовой запрос;

7.6.11. условия отображения предложений по ценовому запросу конкурентов для Поставщиков.

7.7. В форме ценового запроса Заказчика указываются цены из прайс-листов всех Поставщиков выбранного товара, работ, услуг.

<span id="page-23-2"></span>7.8. Заказчик устанавливает срок приёма ценовых предложений на ценовой запрос, который не должен быть менее 2 (двух) рабочих дней со дня направления ценового запроса.

7.9. После формирования ценового запроса Заказчик направляет его Поставщикам посредством КИМ.

7.10. Направление и проведение ценового запроса не порождает для Заказчика безусловного обязательства заключить договор с одним из Поставщиков, направивших своё ценовое предложение. Заказчик вправе принять одно из поступивших ценовых предложений либо отменить ценовой запрос, указав причину отмены.

7.11. Поставщики, получившие ценовой запрос, вправе согласиться с ним и предоставить информацию в соответствии с п. [7.13](#page-23-0) настоящего Регламента.

<span id="page-23-1"></span>7.12. Поставщик должен предоставить в ответ на ценовой запрос ценовое предложение по всем приоритетным позициям, указанным Заказчиком, по остальным позициям, не являющимся приоритетными, ценовое предложение предоставляется по усмотрению Поставщика.

<span id="page-23-0"></span>7.13. Поставщик в ценовом предложении должен заполнить соответствующие ячейки формы, содержащие следующую информацию:

7.13.1. цена за единицу товара, работы, услуги с учетом налога на добавленную стоимость;

7.13.2. стоимость доставки заказа с учетом налога на добавленную стоимость;

7.13.3. порядок, условия и стоимость доставки товара;

7.13.4. актуальный срок поставки товара, выполнения работы, оказания услуги, но не позднее даты, указанной Заказчиком;

7.13.5. особые условия, комментарии Поставщика (при необходимости).

7.14. Поставщик, предоставивший ценовое предложение, в соответствии с п. [7.12](#page-23-1) настоящего Регламента, вправе отказаться от подачи ценового предложения либо отозвать ценовое предложение, в течение срока, установленного Заказчиком для ответа на ценовой запрос Поставщиком в соответствии с п. [7.8](#page-23-2) настоящего Регламента.

7.15. В случае отзыва ценового предложения Поставщик может повторно направить измененное ценовое предложение, в соответствии с п. [7.12](#page-23-1) настоящего Регламента, в течение срока, установленного Заказчиком для ответа на ценовой запрос Поставщиком в соответствии с п. [7.8](#page-23-2) настоящего Регламента.

<span id="page-24-0"></span>7.16. При рассмотрении ценовых предложений, предоставленных в соответствии с п. [7.12](#page-23-1) настоящего Регламента, Заказчик вправе направить запрос о снижении цены Поставщикам с указанием срока ответа на такой запрос.

7.17. Поставщики, получившие запрос о снижении цены, вправе согласиться с ним и предоставить информацию о сниженном ценовом предложении, в соответствии с п. [7.13](#page-23-0) настоящего Регламента, в течение срока, установленного Заказчиком для ответа на запрос о снижении цены в соответствии с п. [7.16](#page-24-0) настоящего Регламента.

7.18. По результатам рассмотрения ценовых предложений на ценовой запрос Заказчик самостоятельно выбирает Поставщика, чье предложение в большей степени соответствует требованиям ценового запроса и интересам Заказчика, после чего формирует проект заказа и направляет его данному Поставщику на подтверждение.

7.19. Форма предварительного заказа содержит следующие сведения:

7.19.1. номер заказа;

7.19.2. наименование Поставщика и ИНН;

7.19.3. наименование Заказчика и ИНН;

7.19.4. статус заказа;

7.19.5. дата создания заказа;

7.19.6. цена за единицу товара, работы, услуги с учетом налога на добавленную стоимость за каждую позицию;

7.19.7. количество товара, работы, услуги по каждой позиции;

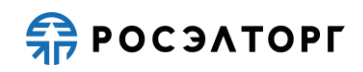

7.19.8. стоимость товара, выполнения работы, оказания услуги каждой номенклатурной позиции с учетом налога на добавленную стоимость;

7.19.9. место (адрес) и дата доставки (поставки товара, выполнения работы, оказания услуги);

7.19.10. особые условия (при необходимости);

7.19.11. проект договора на поставку товара, выполнения работы, оказания услуги (при необходимости);

7.19.12. условия оплаты и доставки;

7.19.13. стоимость доставки с учетом налога на добавленную стоимость;

7.19.14. общая стоимость заказа с учетом налога на добавленную стоимость.

7.20. Поставщик при получении проекта заказа рассматривает его и принимает одно из следующих решений: подтверждает проект заказа либо отклоняет его.

7.21. Поставщик обязан принять решение и проинформировать Заказчика в отношении проекта заказа в течение 2 (двух) рабочих дней с момента направления проекта заказа Заказчиком.

7.22. При отклонении проекта заказа Поставщик обязан указать мотивированные причины и основания для отклонения проекта заказа.

7.23. В случае если Поставщик принимает условия заказа, то он принимает проект заказа, оформляет, подтверждает его посредством функционала КИМ в срок не позднее 2 (двух) рабочих дней с момента его получения, и направляет оформленный заказ на подтверждение Заказчику.

7.24. На одно ценовое предложение можно создать не более 2-х (двух) заказов. Если 1-й (первый) заказ не был утвержден Поставщиком или Заказчиком, то Заказчик может создать 2-й (второй) заказ. Если же и 2-й (второй) заказ не утвержден Поставщиком или Заказчиком, то больше создать заказы по данному ценовому запросу нельзя. Для успешного завершения закупки необходимо создать новый ценовой запрос.

7.25. Заказчик вправе подтвердить или отклонить заказ, подтвержденный Поставщиком с указанием мотивированной причины отклонения, в этом случае Заказчик не несет никакой ответственности перед Поставщиком.

7.26. Поставщику и Заказчику запрещается вносить изменения в подтвержденный заказ обеими сторонами, за исключением сведений, касающихся статуса исполнения заказа, а также сведений (копий документов), подтверждающих факт поставки товара, выполнения работы, оказания услуги Заказчику.

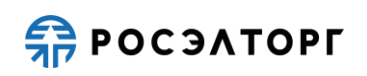

7.27. Форма заказа, оформленная и подтвержденная Поставщиком и Заказчиком, является основанием для заключения соответствующего договора, а также является приложением к нему.

#### **8. КЛАССИФИКАТОР**

<span id="page-27-0"></span>8.1. Классификатор составлен на основе данных Общероссийского классификатора видов экономической деятельности (ОКВЭД 2) и Общероссийского классификатора продукции (ОКПД 2).

8.2. Классификатор состоит из категорий. При этом каждая нижняя категория содержит набор характеристик (атрибутов), предназначенных для описания свойств товара (работы, услуги), относящегося к указанной категории.

8.3. Оператор обязаны поддерживать Классификатор в актуальном состоянии и рассматривать заявки Поставщиков на внесение изменений или дополнений.

8.4. Поставщик вправе инициировать процесс изменения категории Классификатора в части добавления, удаления или изменения характеристик категории.

8.5. Оператор рассматривает поступившую заявку на изменение характеристик категории Классификатора в течение 5 (пяти) рабочих дней.

8.6. Оператор вправе изменить предложенные Поставщиком характеристики категории Классификатора.

8.7. Оператор вправе отказать в приеме новой или в изменении существующей характеристики категории Классификатора.

8.8. В случае успешного утверждения (приема) новой характеристики категории Классификатора Поставщик вправе использовать такую категорию для описания качественных и (или) функциональных характеристик позиции своего прайс-листа.

#### **9. СПРАВОЧНИК ПОЗИЦИЙ**

<span id="page-28-0"></span>9.1. Справочник позиций является единой базой позиций для формирования прайс-листов Поставщиков и для поиска товаров, работ и услуг при осуществлении процедуры ценового запроса.

9.2. Отдел ведения нормативно-справочной информации обязан поддерживать Справочник позиций в актуальном состоянии и рассматривать заявки на обработку и заявки на согласование в целях постоянного увеличения количества позиций, которые могут являться объектом заказа. При этом Отдел ведения нормативно-справочной информации обеспечивает единство процессов классификации и нормализации, в результате которых устраняются ошибки, неполнота и некорректность данных, выявляются и устраняются дублирование, устаревание позиции, уточняются состав и значения ключевых характеристик и производится унификация наименований позиций.

9.3. Поставщик вправе добавить в Справочник позиций новую позицию путем подачи заявки на обработку или заявки на согласование Оператору.

9.4. Качественные и (или) функциональные характеристики позиции описываются исключительно на основании предусмотренных характеристик соответствующей ей категории Классификатора.

9.5. При создании новой позиции в Справочник позиций запрещается предлагать единицы измерения отличные от единиц измерения ОКЕИ (Общероссийского классификатора единиц измерения).

9.6. Заявке на обработку или согласование, направленной аналитику нормативносправочной информации, присваивается индивидуальный номер, который выдается Поставщику.

9.7. Оператор производит обработку позиций, включенных в заявку на обработку, с последующим внесением изменений в Справочник позиций, после чего направляет соответствующее уведомление Поставщику.

#### **10. ПРАЙС-ЛИСТ ПОСТАВЩИКА**

<span id="page-29-0"></span>10.1. Поставщик самостоятельно создает свой прайс-лист из имеющихся позиций в Справочнике позиций.

10.2. При необходимости внесения изменений или дополнений в Справочник позиций Поставщик вправе подать соответствующую заявку, в соответствии с настоящим Регламентом или, по согласованию с аналитиком НСИ, внести дополнительную информацию.

10.3. Поставщик вправе создать и поддерживать только один прайс-лист, при этом аналитик НСИ не ограничивает количество позиций в нем.

10.4. В случае если в Справочнике позиций есть подходящая позиция для добавления в Прайс-лист, то Поставщик вправе ее использовать без согласования с аналитиком НСИ.

10.5. В случае если в Справочнике позиций нет подходящей позиции для добавления в Прайс-лист, то Поставщик вправе инициировать добавление новой позиции путем подачи заявки на обработку или заявки на согласование.

10.6. Цена позиции, указанная в прайс-листе Поставщика, является обязательной предполагаемой (ориентировочной) и может изменяться Поставщиком при подаче ценового предложения.

<span id="page-29-1"></span>10.7. Каждая позиция прайс-листа Поставщика должна содержать следующие сведения:

10.7.1. код позиции в Справочнике позиций;

<span id="page-29-7"></span><span id="page-29-2"></span>10.7.2. внутренний код позиции поставщика, указанный им в заявке на обработку/согласование;

<span id="page-29-8"></span>10.7.3. код категории Классификатора;

<span id="page-29-9"></span>10.7.4. наименование категории Классификатора;

<span id="page-29-3"></span>10.7.5. внутреннее наименование позиции, указанное Поставщиком;

<span id="page-29-10"></span>10.7.6. наименование позиции в Справочнике позиций;

<span id="page-29-11"></span>10.7.7. технические характеристики товара, работы или услуги;

<span id="page-29-12"></span>10.7.8. единица измерения;

<span id="page-29-4"></span>10.7.9. цена за единицу товара без учета налога на добавленную стоимость;

<span id="page-29-5"></span>10.7.10. ставка налога на добавленную стоимость;

<span id="page-29-6"></span>10.7.11. цена за единицу товара с учетом налога на добавленную стоимость;

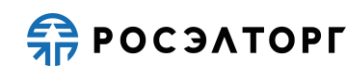

<span id="page-30-0"></span>10.7.12. минимальная партия (минимальная отгрузочная норма, количество единиц продукции в ней);

- <span id="page-30-2"></span>10.7.13. код ОКПД 2;
- <span id="page-30-3"></span>10.7.14. код ОКВЭД 2;
- <span id="page-30-1"></span>10.7.15. возможные регионы поставки;
- 10.7.16. дата обновления (актуализации).

<span id="page-30-4"></span>10.8. Аналитик нормативно-справочной информации осуществляет ведение реестра прайс-листов Поставщиков, прошедших регистрацию на электронной площадке.

10.9. Поставщик вправе добавлять, изменять, обновлять, удалять сведения по каждой позиции прайс-листа.

10.10. Изменение сведений в прайс-листе, предусмотренных п. [10.7.2,](#page-29-2) [10.7.5,](#page-29-3) [10.7.9,](#page-29-4) [10.7.10,](#page-29-5) [10.7.11,](#page-29-6) [10.7.12,](#page-30-0) [10.7.15](#page-30-1) настоящего Регламента, производится Поставщиком самостоятельно без согласования с аналитиком НСИ.

10.11. Изменение сведений в прайс-листе, предусмотренных п. [10.7.1,](#page-29-7) [10.7.3,](#page-29-8) [10.7.4,](#page-29-9) [10.7.6,](#page-29-10) [10.7.7,](#page-29-11) [10.7.8,](#page-29-12) [10.7.13,](#page-30-2) [10.7.14](#page-30-3) настоящего Регламента, производится только аналитиком НСИ.

10.12. Сведения, предусмотренные п. [10.7.16](#page-30-4) настоящего Регламента изменяются автоматически после внесения каких-либо изменений.

#### **11. ОТВЕТСТВЕННОСТЬ СТОРОН**

<span id="page-31-0"></span>11.1. За неисполнение или ненадлежащее исполнение положений настоящего Регламента пользователи КИМ и ЦИ несут ответственность в соответствии с действующим законодательством Российской Федерации.

11.2. АО «ЕЭТП» не несет ответственности за какой-либо ущерб, потери и прочие убытки, которые понес Поставщик, Заказчик по причине несоблюдения ими требований настоящего Регламента, а также в следующих случаях:

11.2.1. Отсутствие у пользователей КИМ и ЦИ компьютерной техники с необходимым набором программно-технических возможностей, удовлетворяющих требованиям для работы в КИМ и ЦИ;

11.2.2. Наличие программно-технических ограничений и настроек, которые содержались в компьютерной технике, что не позволило Поставщику, Заказчику полноценно работать в КИМ и ЦИ;

11.2.3. Недостатки в работе сетевых систем и ограничения, а также сбои в работе аппаратно-технического комплекса, которые привели к нерегламентированным и непредвиденным временным отключениям от сети Интернет и не позволили полноценно работать в КИМ и ЦИ.

11.3. АО «ЕЭТП» не несет ответственности за какой-либо ущерб, потери и прочие убытки, которые понесли пользователи КИМ и ЦИ по причине ненадлежащего изучения информации, касающейся работы КИМ и ЦИ, как то:

11.3.1. Незнание пользователями организаций, аккредитованных на электронной торговой площадки в качестве Поставщика/ Заказчика, положений настоящего Регламента, пренебрежение и ненадлежащее выполнение всех требований, указанных в настоящем Регламенте и действующих в КИМ и ЦИ, что привело к принятию на себя дополнительных, излишних, повышенных и незапланированных обязательств и негативно сказалось на коммерческой активности и деловой репутации организации.

11.3.2. Действия, совершенные на электронной торговой площадке третьими лицами из-за их некомпетентности и незнания ими настоящего Регламента и действующего законодательства Российской Федерации, которые привели к принятию пользователями на себя дополнительных, излишних, повышенных и незапланированных обязательств перед другими пользователями на электронной торговой площадке.

11.4. В случае, если Заказчиком были осуществлены действия по ценовым запросам и заказам не в установленные сроки, предусмотренные документацией и/или

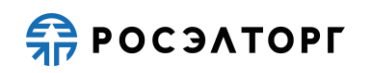

законодательством, он несет ответственность в соответствии с законодательством Российской Федерации.

11.5. Поставщик обязан самостоятельно отслеживать актуальность реквизитов в личном кабинете и своевременно вносить изменения с целью предотвращения фактов выставления Акта и счета-фактуры с неактуальными реквизитами. При несвоевременном изменении реквизитов в личном кабинете и несвоевременном уведомлении АО «ЕЭТП», ответственность за неверно выставленные Акт и счет-фактуру несет Поставщик. В случае поступления запроса на выставление исправленных документов или предоставление дубликатов документов АО «ЕЭТП» может оказывать данные услуги на платной основе и выставить документы на оплату за оказанные услуги.

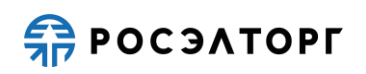

#### **12. КОНФИДЕНЦИАЛЬНОСТЬ**

<span id="page-33-0"></span>12.1. Стороны не имеют права разглашать любую конфиденциальную и/или являющуюся собственностью одной из Сторон Регламента информацию.

#### **13. ФОРС-МАЖОР**

<span id="page-34-0"></span>13.1. Стороны освобождаются от ответственности за полное или частичное неисполнение принятых на себя по настоящему Регламенту обязательств, если такое неисполнение явилось следствием обстоятельств непреодолимой силы, а именно: стихийных бедствий, эпидемий, взрывов, пожаров и иных чрезвычайных обстоятельств. При этом срок исполнения обязательств по настоящему Регламенту отодвигается соразмерно времени, в течение которого действовали такие обстоятельства.

13.2. Сторона, для которой наступили форс-мажорные обстоятельства, должна незамедлительно известить в письменной форме Оператор о наступлении, предполагаемом сроке действия и прекращении форс-мажорных обстоятельств, а также представить доказательства названных обстоятельств.

13.3. Неизвещение либо несвоевременное извещение о наступлении обстоятельств непреодолимой силы влечет за собой утрату права ссылаться на такие обстоятельства.

#### **14. РАЗРЕШЕНИЕ СПОРОВ**

<span id="page-35-0"></span>14.1. В случае возникновения спора его Сторонами считаются: АО «ЕЭТП», Поставщик, Заказчик, присоединившиеся к настоящему Регламенту.

14.2. Стороны должны приложить все усилия, чтобы путем прямых переговоров, в претензионном порядке разрешить к обоюдному удовлетворению все противоречия или спорные вопросы, возникающие между ними в рамках настоящего Регламента, на основании действующего законодательства Российской Федерации.

14.3. Любая Сторона может потребовать разрешения неурегулированного спорного вопроса в судебном порядке, в соответствии с действующим законодательством Российской Федерации.

## <span id="page-36-0"></span>**15. ОТКРЫТИЕ И ВЕДЕНИЕ СЧЕТОВ в КИМДЛЯ ПРОВЕДЕНИЯ ОПЕРАЦИЙ ПО ОБЕСПЕЧЕНИЮ УЧАСТИЯ В ЦЕНОВЫХ ЗАПРОСАХ**

15.1. Лицевой счет (субсчет свободных средств, далее – Счет) Поставщика, предназначенный в том числе для операций, связанных со взиманием с Поставщика комиссии за участие в ценовом запросе и платы за нормализацию, предусмотренных настоящим Регламентом, открывается в аналитическом учете АО «ЕЭТП» на счете АО «ЕЭТП», открытом в Расчетной организации, при аккредитации Поставщика в КИМ.

15.2. При принятии Оператором положительного решения об аккредитации организации в качестве Поставщика, Оператор открывает Счет Поставщика на основании заявления об аккредитации, представляемого Поставщиком при прохождении процедуры аккредитации в КИМ. Текст заявления является составной частью предоставляемых на аккредитацию документов и сведений (далее - заявки на аккредитацию).

15.3. При принятии положительного решения об аккредитации Оператор открывает Счет Поставщику в течение 5 (пяти) рабочих дней со дня поступления заявки на аккредитацию.

15.4. Оператор информирует Поставщика об открытии Счета путем направления уведомления в личный кабинет и на электронную почту о его аккредитации на электронной торговой площадке с указанием реквизитов Счета.

15.5. Счет Поставщика может использоваться для иных целей, указанных в соответствующих регламентах АО «ЕЭТП» и (или) предусмотренных в иных соглашениях с АО «ЕЭТП». В указанных целях Счет Поставщика может разделяться на субсчета, предназначенные для учета наличия и движения, в том числе посредством блокирования/разблокирования (при необходимости), денежных средств Поставщика, внесенных на такой счет.

<span id="page-36-1"></span>15.6. Поставщик указывает в личном кабинете данные (реквизиты) банковского счета, на который будет осуществляться перевод денежных средств со Счета Поставщика, используя функционал КИМ. Датой перечисления Поставщику денежных средств считается дата списания этих денежных средств со счета АО «ЕЭТП».

15.7. В личном кабинете Поставщика предусмотрена возможность такому Поставщику контролировать остатки и историю операций по Счету Поставщика в режиме реального времени.

15.8. Все операции по Счету Поставщика ведутся в валюте Российской Федерации – рублях. На Счет Поставщика зачисляются денежные средства, перечисленные с любого счета.

15.9. Операции по счетам Поставщика осуществляются в сроки, установленные настоящим Регламентом и в следующем порядке:

15.9.1. АО «ЕЭТП» зачисляет денежные средства на Счет Поставщика не позднее 1 (одного) часа после получения АО «ЕЭТП» информации от расчетной организации о перечислении Поставщиком соответствующих денежных средств на счет АО «ЕЭТП». Данные о поступлении денежных средств обновляются АО «ЕЭТП» по рабочим дням в 10:00, 12:00, 15:30, 18:00 по времени АО «ЕЭТП».

15.9.2. АО «ЕЭТП» осуществляет перевод денежных средств со Счета Поставщика в срок не позднее 3 (трех) рабочих дней со дня, следующего за датой получения Оператором соответствующей заявки от Поставщика с указанием суммы денежных средств, подлежащих списанию, на реквизиты, указанные в п. [15.6](#page-36-1) настоящего Регламента. В случае возникновения необходимости дополнительной проверки Поставщика срок такого возврата может быть увеличен до 5 (пяти) рабочих дней.

15.9.3. В случае блокирования денежных средств на Счете Поставщика в качестве обеспечения ценового предложения, в соответствии с п. [3.1.12](#page-10-0) настоящего Регламента, отрицательный остаток на лицевом счете (субсчете свободных средств) Поставщика не может превышать 5 520 (пять тысяч пятьсот двадцать) рублей.

15.9.4. При наличии отрицательного остатка на Счете Поставщика Оператор информирует о необходимости погашения дебиторской задолженности посредством звонков на телефонный номер Поставщика, а также направляет на адрес электронной почты такого Поставщика письменное требование (уведомление) о необходимости погашения дебиторской задолженности с указанием суммы долга и реквизитов расчетного счета АО «ЕЭТП». Оператор направляет такие письменные требования (уведомления) на адрес электронной почты Поставщика до момента погашения дебиторской задолженности на Счете.

15.9.5. Датой перечисления денежных средств в случаях, предусмотренных настоящим Регламентом, считается дата списания этих денежных средств со счета АО «ЕЭТП».

15.9.6. В случае поступления на расчетный счет АО «ЕЭТП», предназначенный для проведения операций по обеспечению участия в ценовых запросах и указанный в

уведомлении об аккредитации Поставщика (р/с 40702810600050001273 в Банке ВТБ (ПАО), БИК 044525187, к/с 30101810700000000187; с **13.02.2021г**. р/с 40702810510050001273, Филиал «Центральный» Банка ВТБ (ПАО) в г. Москве, БИК 044525411, к/с 30101810145250000411) денежных средств с ошибками в назначении платежа, не позволяющими АО «ЕЭТП» однозначно идентифицировать платеж и произвести зачисление поступивших денежных средств на лицевой счет Поставщика (неверно указан номер лицевого счета, указан номер лицевого счета не принадлежащий плательщику денежных средств, уплата за третьих лиц без указания наименования и т.п.) - данные денежные средства не зачисляются на лицевой счет Поставщика. При этом АО «ЕЭТП» вправе направить запрос Поставщику, перечислившему денежные средства, на предоставление уточнений по поступившему платежу путем направления запроса на адрес электронной почты, указанный в аккредитационных данных Поставщика. При отсутствии письменного ответа Поставщика, подписанного собственноручно (при направлении в бумажной форме) либо ЭП (при направлении в форме электронного документа) лица, которое наделено правом действовать от имени Поставщика без доверенности либо иным лицом, действующим на основании доверенности от указанного лица, с уточнением по поступившему платежу в течение 2 (двух) рабочих дней, со дня направления запроса, денежные средства возвращаются АО «ЕЭТП» на платежные реквизиты плательщика без дополнительного уведомления последнего.

15.9.7. В случае, если денежные средства, полученные от Поставщика, были отозваны расчетной организацией со счета АО «ЕЭТП» из-за ошибки в платежном поручении Поставщика, АО «ЕЭТП» списывает сумму в размере указанных денежных средств с лицевого счета Поставщика не позднее 2 (двух) часов с момента получения АО «ЕЭТП» информации от расчетной организации об отзыве этих средств.

15.9.8. Денежные средства, отозванные расчетной организацией, списываются со Счета Поставщика.

15.9.9. АО «ЕЭТП» осуществляет блокировку денежных средств на Счете Поставщика на основании его ценового предложения в момент подачи такого предложения.

15.9.10. Денежные средства на Счете Поставщика блокируются в размере обеспечения ценового предложения, установленном в п. [3.1.12](#page-10-0) настоящего Регламента.

15.9.11. Денежные средства на Счете Поставщика блокируются АО «ЕЭТП» раздельно по каждому ценовому запросу.

15.9.12. АО «ЕЭТП» осуществляет разблокировку денежных средств на счете и (при необходимости) списание этих денежных средств со Счета Поставщика в соответствии с настоящим Регламентом.

15.10. АО «ЕЭТП» обеспечивает конфиденциальность в процессе открытия и ведения счетов Поставщика в аналитическом учете и связанного с этим документооборотом, в том числе при взаимодействии с расчетной организацией.

15.11. Процедура ведения счетов выполняется в соответствии со следующим порядком:

15.11.1. В случае списания денежных средств, предусмотренных настоящим разделом Регламента, а также при взимании платы за победу в ценовом запросе и платы за нормализацию, в соответствии с разделом [3](#page-9-0) настоящего Регламента, в системе автоматически формируется акт оказанных услуг (далее – Акт) и счет-фактура в личном кабинете в виде сканированной копии с факсимиле. Оригиналы закрывающих документов направляются Поставщику заказным письмом в течение 30 рабочих дней почтой России по дополнительному запросу, отправленному на электронный адрес: docs@roseltorg.tech. Экземпляр Акта подписывается Поставщиком в течение 3 (трех) рабочих дней со дня получения и подлежит обязательному возврату АО «ЕЭТП». Поставщик направляет подписанный Акт АО «ЕЭТП» почтой, курьером, курьерской службой или иными службами доставки по адресу: 115114, г. Москва, ул. Кожевническая, д. 14, стр. 5 В случае, если Поставщик не возвратит и/или не подпишет Акт, а также не предоставит мотивированный отказ от подписания Акта в указанный выше срок, то Акт считается подписанным, а услуги считаются оказанными АО «ЕЭТП» в полном объеме и в надлежащем качестве.

15.11.2. Поставщик в платежном документе в графе «назначение платежа» указывает: «ЭТП КИМ Пополнение лицевого счета № \_\_\_\_\_\_\_\_\_\_\_\_. НДС не облагается».

15.11.3. АО «ЕЭТП» (равно как и расчетная организация, в которой открыт Счет АО «ЕЭТП») не несет ответственности за ошибки или задержки платежей, допущенные другими расчетными организациями, а также не отвечает за последствия, связанные с финансовым положением других расчетных организаций.

15.11.4. Поставщик несет ответственность за достоверность и полноту сведений, подлинность документов, предоставляемых Оператору.

15.11.5. АО «ЕЭТП» (равно как и расчетная организация, в которой открыт Счет «АО ЕЭТП») не несет ответственности за ошибочное перечисление (не перечисление) денежных средств, связанное с неправильным указанием Поставщиком в платежных документах реквизитов получателя средств. Время создания, получения и отправки всех электронных документов в КИМ и ЦИ фиксируется по времени сервера, на котором функционирует программное обеспечение КИМ и ЦИ. Время сервера КИМ и ЦИ синхронизируется с Атомными часами. Оператор несет ответственность за обеспечение информационной защиты системы управления временем сервера, на котором функционирует КИМ и ЦИ.

15.11.6. Хранение электронных документов в АС Оператора осуществляется в течение 10 (десяти) лет.

15.11.7. На ЭТП действуют сертификаты ключей ЭП, изданные аккредитованными удостоверяющими центрами, авторизованными на ЭТП, а также сертификаты ключей ЭП, изданные Удостоверяющим центром Федерального Казначейства. Список аккредитованных Удостоверяющих центров размещается оператором в открытой части АС оператора.

15.11.8. Держатели ЭП несут ответственность за сохранность и использование надлежащим образом закрытых ключей ЭП в соответствии с действующим законодательством РФ.